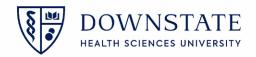

## **Printing Surgery Schedules**

- 1. In Healthbridge open the Scheduling application
- 2. Click Forms and Reports from the menu bar
- 3. Select Reports

| Allscripts Gateway   My Applications   Schedulin | ig                   |                                        |
|--------------------------------------------------|----------------------|----------------------------------------|
| My Applications 🐌 Scheduling                     |                      |                                        |
| Patient Appointment Resource Reg/Visit Actions   | Forms and Reports 2  | Help                                   |
| P 😻 📬 🖓 🖗 🖦 - 🕭 🏷 🔘 🔕                            | Registration Forms   |                                        |
| ·                                                | Patient Payments     |                                        |
| Filters <b>P</b> Calendar                        | Scheduling Reports 🕨 | Display By: Week                       |
| ✓ February 2022 ►                                | Reports F7           | 3                                      |
| <u>S M T W T F S</u>                             | View Audits 🕨        | Monday, February 7 Tuesday, February 8 |

- 4. Select Surgery Management Reports from the dropdown menu
- 5. Select Surgery Schedule V2 from the List
- 6. Click Preview
- 7. Enter the Date From, Date To, Locations, and Providers
- 8. Then click **OK**

🛃 SRG Surgery Schedule

| III 11:00 Yi: LAPAROSCOPTC                                                                                                    |    |                                                                                                    |  |
|----------------------------------------------------------------------------------------------------|----|----------------------------------------------------------------------------------------------------|--|
| _ Report Selection                                                                                                    | 23 | Report Submission Information                                                                               |  |
| Report Category Surgery Management Report 4   First Case Delays by Room<br>Locations - Surgery Operating Rooms<br>Procedure Volumes - By Procedure<br>Procedure Volumes - By Procedure<br>Procedure Volumes - By Surgeon<br>Room Turnover Detail<br>Staff Productivity - Utilization<br>Surgery Room Utilization<br>Surgery Room Utilization<br>Surgery Room Utilization<br>Surgery Schedule V2 4   Staff Productivity - Utilization<br>Surgery Room Utilization<br>Surgery Schedule V2 5   Print Pregrew 6 |    | Parameters     Submission     Distributi)       Repot Name:     SRG Surgery Schedule V2       Instructions: |  |
| M 19:00<br>20:00<br>21:00                                                                                                    |    | Locations:" OR-6<br>OR-7<br>OR-9<br>Providers:" Legeme, Ania<br>Lei, Baiping<br>8 OK Cancel                 |  |
| 22:00                                                                                                    |    |                                                                                                    |  |

9. Review the schedule and then click the printer icon to print

| ] 🖣 1 of 1 🕨 🔛 🛃 👖 | 00%                                    |                                                                                                    |                                    |                    |       |                  |                 |            |
|--------------------|----------------------------------------|----------------------------------------------------------------------------------------------------|------------------------------------|--------------------|-------|------------------|-----------------|------------|
|                    | Surgery Schedule V2                    |                                                                                                    |                                    |                    |       |                  |                 |            |
| Cri                | Di<br>La<br>Pi<br>Hi                   | ate From: 02-01-2022<br>ate To: 02-07-2022<br>coations: OR-8, OR-7,<br>rovidens: Lee, Yi<br>ide Patient Name and False<br>ge:<br>Duration I |                                    | Sex, DOB           | Case# | MR# - Visit#     | Visit Type      | Anesthesia |
| OR-8<br>Lee, Yi    | 02-01-2022 15:24<br>MD Attending *LAP/ | 4 · 16:20 220 Min<br>AROSCOPIC ABDOMINAL HYSTERE                                                                                            | TEST, PHARMACYKBMA<br>ECTOMY, Left | Female /6-15-1980  | 415   | 1133513 - 829108 | hpatient        |            |
| OR-8<br>Lee, Yi    | 02-02-2022 20:00<br>MD Attending *LAP/ | 0 - 23:40 220 Min<br>AROSCOPIC ABDOMINAL HYSTERE                                                                                            | TEST, PHARMACYKBMA<br>CTOMY, Right | Female / 6-15-1980 | 426   | 1133513 - 829108 | hpatient        |            |
| OR-8<br>Lee, Yi    | 02-07-2022 10:54<br>MD Attending *LAP/ | 4 - 1220 125 Min<br>AROSCOPIC APPENDEC TOMY, Bila                                                                                           | TEST, PHARMACYKBMA<br>teral        | Female /6-15-1980  | 433   | 1133513 - 829108 | hpatient        |            |
| Reques             | ted By: Garcia, Shamar (IS)            |                                                                                                    |                                    |                    |       |                  | Printed from IS | Fish Bowl  |

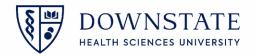

## Printing Surgery Schedules from the Acute Care and Ambulatory Care application

- 1. In Healthbridge, open the Acute Care or Ambulatory Care application
- 2. Click the Print Reports tool from the tool bar
- 3. Select Surgery Management Reports from the dropdown menu
- 4. Select Surgery Schedule V2 from the List
- 5. Click Preview
- 6. Enter the Date From, Date To, Locations, and Providers
- 7. Then click **OK**

| n an an 🖡 an an an                                                                                                    |                                                                                                    |
|----------------------------------------------------------------------------------------------------|----------------------------------------------------------------------------------------------------|
| Applications 🕨 Acute Care                                                                                                    | l 🚀 🙆                                                                                                    |
| My Applications File Registration Pharmacy Surgery View GoTo Actions Preferences Tools                                                                           | Shamar 8                                                                                                    |
| Acute Care                                                                                                    |                                                                                                    |
| No patient visit selected.                                                                                                    |                                                                                                    |
| Emergency 🔊                                                                                                    | Report Submission Information                                                                                                    |
| Report Selection                                                                                                    | Parameters Submission Distributi                                                                                                    |
|                                                                                                    | Al Report Name: SRG Surgery Schedule V2                                                                                                    |
| Report Categor : Surgery Management Reports                                                                                                    | Instructions:                                                                                                    |
| Case Delay - By Reason Case Delay - By Reason Case Delay - By Surgeon and Procedure Case Log - Dy Surgeon and Procedure Case Log - Dhare Transaction Loa by Case | fec Selection Citeria                                                                                                    |
| Charge Transaction Log by Case (Current Case List)<br>Charge Transaction Log by Case (Current Case List)                                                         | Ne     Date From:*     Jan 01 2022     ▲     ▲     ▲     ▲     ▲     ▲     ▲     ▲     ▲     ▲     ▲     ▲     ▲     ▲     ▲     ▲     ▲     ▲     ▲     ▲     ▲     ▲     ▲     ▲     ▲     ▲     ▲     ▲     ▲     ▲     ▲     ▲     ▲     ▲     ▲     ▲     ▲     ▲     ▲     ▲     ▲     ▲     ▲     ▲     ▲     ▲     ▲     ▲     ▲     ▲     ▲     ▲     ▲     ▲     ▲     ▲     ▲     ▲     ▲     ▲     ▲     ▲     ▲     ▲     ▲     ▲     ▲     ▲     ▲     ▲     ▲     ▲     ▲     ▲     ▲     ▲     ▲     ▲     ▲     ▲     ▲     ▲     ▲     ▲     ▲     ▲     ▲     ▲     ▲     ▲     ▲     ▲     ▲     ▲     ▲     ▲     ▲     ▲     ▲     ▲     ▲     ▲     ▲                                                                                                    |
| First Case Delays by Room<br>Locations - Surgery Operating Rooms<br>Procedure Cost & Provider                                                                    | Dete To." Feb 07 2022                                                                                                    |
| Room Turnover Detail<br>Staff Productivity - Utilization                                                                                                    | Locations:" SUNY Downstate Medical Center / GAL Adult Infusion Center / GALS Adult AcRosom 1 V                                                                                                    |
| Surgery Room Ulitation Grid - Percentage By Time Stot<br>Surgery Schedule V2<br>Surgery Schedule V2<br>T                                                         | Providers.* Providers.* Provid |
| Eax Print Pregiew 5 ns Help Close                                                                                                    | Abu Ghanem, Sara                                                                                                    |
| TEST, EDOBS N62-6623-A                                                                                                    | OK Cancel Help 20;                                                                                                    |

8. Review the schedule and then click the **printer** icon to print

|                                                              |               |                                                               |                             | Surgery                    | Schedule V2         |       |                   |            |            |  |
|--------------------------------------------------------------|---------------|---------------------------------------------------------------|-----------------------------|----------------------------|---------------------|-------|-------------------|------------|------------|--|
| Criteria for :                                               | selection:    | Date From:<br>Date To:                                        | 01-01-2022                  |                            |                     |       |                   |            |            |  |
|                                                              |               | Locations:<br>Providers:                                      | <all><br/><all></all></all> |                            |                     |       |                   |            |            |  |
|                                                              |               | Hide Patient Name and<br>Age:                                 | False                       |                            |                     |       |                   |            |            |  |
| Room                                                         | Scheduled     |                                                               | Duration                    | Patient                    | Sex, DOB            | Case# | MR# - Visit#      | Visit Type | Anesthesia |  |
|                                                              | D Attending 🙏 | 10:30 - 12:15<br>ADENOIDECTOMY, Non /<br>REMOVALCERUMEN, Bila |                             | TESTSSC, BAYO TOL          | Male / 1-21-2019    | 350   | 1258484 - 8506671 | Ambsurg    | General    |  |
| Bayridge Endoscopy<br>Room<br>Koehler, Steven M<br>Attending |               | 10:30 - 11:20<br>CARPAL TUNNEL RELEA                          |                             | TESTSSC, BAYORTHO<br>cable | Female / 11-21-1951 | 351   | 1258486 - 8506673 | Ambsurg    | Local      |  |